# **ADENDA PARA LA ASIGNATURA**

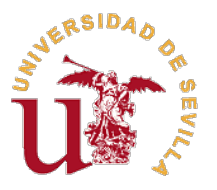

**Dirección y Organización de Empresas Turísticas**

### **Datos básicos de la asignatura**

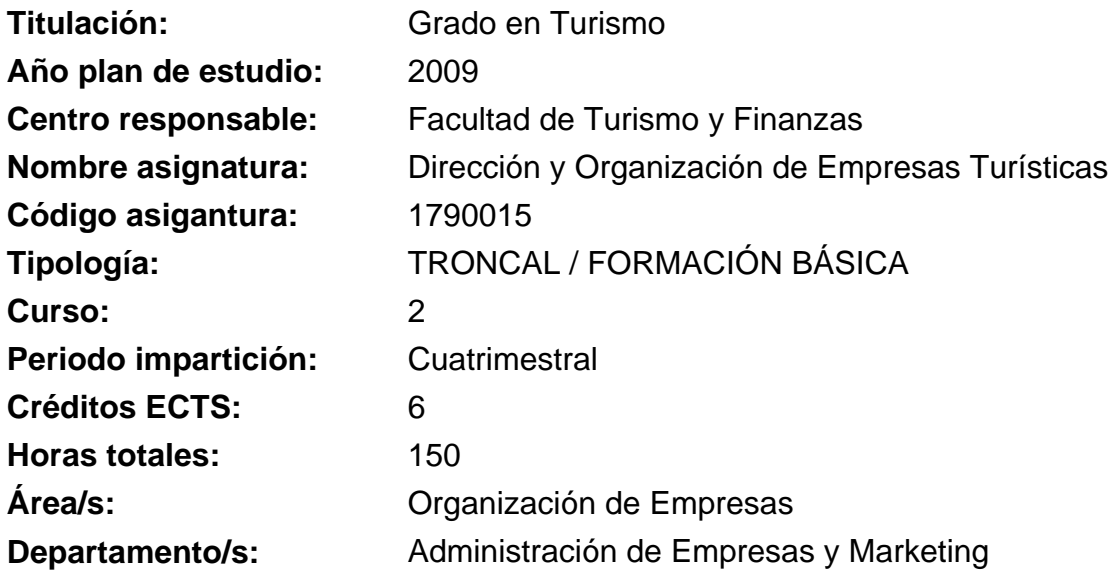

Con motivo de la actual pandemia mundial y tras la declaración del estado de alarma, se acordó el 1 de abril de 2020 por parte de los Rectores de la Universidades públicas de Andalucía y del Consejero de Conocimiento, Empresas y Universidad de la Junta de Andalucía el mantenimiento de la docencia online hasta la finalización del presente curso académico. En cumplimiento del posterior acuerdo de 11 de abril con la DEVA se establece un marco común para la adaptación de la docencia y la evaluación en esta situación de excepcionalidad que conlleva la cumplimentación de adendas a los programas/proyectos de las asignaturas aprobado mediante acuerdo 6.2/CG de Consejo de Gobierno del 24 de abril del presente.

En virtud de dicho acuerdo los profesores de los distintos grupos de la asignatura han presentado las siguientes adendas que suman 6 de 6 grupos existentes.

# **Grupo 1**

Este grupo está categorizado como de tipo 1.

## **Herramientas virtuales utilizadas y actividades planificadas modificadas**

Todos los trabajos, comunicaciones y tareas se van a realizar a través de la plataforma de Enseñanza Virtual de la Universidad de Sevilla (ev.us.es) durante este periodo. Esta plataforma envía avisos a los correos electrónicos que hayan indicado los alumnos y también se debe estar atento a los mismos.

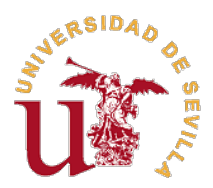

Para el seguimiento de la asignatura dentro de la plataforma de enseñanza virtual se va a utilizar sesiones de trabajo tanto para los contenidos teóricos como prácticos. Dichas sesiones quedarán grabadas en la plataforma. Para asistir a dichas clases a través de la plataforma se puede acceder entrando en Enseñanza Virtual. Después entrando en la asignatura. Justo encima de Contenidos hay una pestaña que indica CLASES Y TUTORÍAS VIRTUALES. Allí aparecerán los datos de la clase que se va a impartir y solo hay que pinchar para establecer la conexión a la misma (recuerda que debes habilitar tu ordenador o tu móvil para oír lo que se dice y para preguntar a través del micrófono). El acceso a las grabaciones es el mismo y sólo hay que buscar en el menú de la izquierda de la sesión la grabación de la misma. (Enseñanza Virtual-> Curso `Dirección y Organización de Empresas Turísticas-> Clases y Tutorías Virtuales).

Para cambiar el desarrollo de la asignatura a un modelo no presencial, los alumnos encontraréis los materiales en la plataforma de Enseñanza Virtual. Allí ya están disponibles desde el principio de curso las transparencias de los temas. El contenido de los temas está en el libro de la asignatura `Dirección y Organización de Empresas Turísticas¿. Ediciones Pirámide. Madrid. 2016. Como algunos alumnos no tienen el libro porque usaban los de biblioteca, se ha gestionado con la editorial la posibilidad de subir parcialmente los contenidos del mismo a Enseñanza Virtual.

El contenido teórico se va a afianzar con una clase que va a mezclar la teoría con la práctica por medio de la resolución por parte de todos los asistentes a la misma del Caso de Clase correspondiente a cada tema (estos casos están publicados desde el comienzo de curso en el apartado de CONTENIDOS). Este caso no hay que entregarlo. Sólo se corrige y sirve para afianzar los contenidos teóricos. Los alumnos solo tienen que conectarse a esa clase virtual cuando se programe y anuncie con el caso ya hecho en su casa para poder seguir lo que se está trabajando.

Con el material escrito (manual), las transparencias, los vídeos, las posibles tutorías, el acceso a los foros y la clase de resolución del caso que antes se usaba para explicar el tema, el alumno debe tener instrumentos suficientes para adquirir las competencias de la asignatura (que serán completadas en la parte práctica y con la realización de la actividad de cine).

Los casos que haya que realizar en cada tema se publicarán en la plataforma y se podrán entregar durante un plazo determinado. Las reglas para elaborar el caso son las mismas que existían en la asignatura (máximo dos páginas, respondiendo

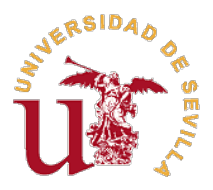

escuetamente a las cuestiones que se proponen). Los casos se entregarán en Enseñanza Virtual a través de CONTENIDOS, en un apartado específico para ello, en formato PDF o word. No se podrán subir casos fuera de las fechas señaladas (no dejará el sistema). Enseñanza Virtual posee un sistema de detección de copias, por lo que se recomienda a los alumnos que no suban ningún trabajo con ese problema porque siguen vigentes las normas de penalización señaladas en el programa de la asignatura.

Finalizado el plazo para entregar el caso de un tema, se programará una clase virtual para la resolución del mismo. NO es necesario la asistencia a la clase para que el caso puntúe en la evaluación de la asignatura.

Para realizar la actividad de cine se va a proporcionar a los alumnos los enlaces para acceder a las dos películas/documentales que deberán visionar por su cuenta. Además, se le suministrará a los alumnos un mapa conceptual de los temas y unas preguntas que deben elaborar en relación a las películas y que serán el contenido de un trabajo que deberán entregar en las fechas que se les indique. En esas fechas, habrá una sesión a través de enseñanza virtual para corregir dichos trabajos.

# **Nuevos procedimientos de evaluación y cambios en su caso de los criterios (porcentajes) de evaluación**

Dada la situación actual, el examen hará de forma no presencial. Las pruebas de evaluación podrán ser grabadas. La fecha, salvo que se indique lo contrario, será la que está publicada hasta ahora y se notificará en cualquier caso la hora y el espacio virtual para realizarlo. Este examen no presencial se hará a través de la plataforma de enseñanza virtual. Contendrá limitaciones adicionales para evitar comportamientos no éticos por parte del alumnado. Básicamente estos cambios serán de proceso y no de contenidos. Se informará convenientemente a los alumnos de cómo será ese examen y de cómo deben hacer para identificarse, acceder a la prueba, contestarla y entregarla. En el caso de que el examen tuviera este formato, la valoración de las actividades de la asignatura de cara a la evaluación sería:

- Examen: 70%

- Actividad de cine: 30% (15% cada película/documental). La valoración de la actividad de cine dependerá íntegramente de los trabajos a entregar por cada una de las sesiones.

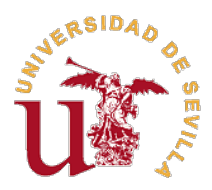

Los casos prácticos sumarían un punto adicional a esa nota. Los casos prácticos se valoran igual que antes. Cada una de dichas actividades (cine y casos prácticos) se sumará directamente a la nota global del alumno, sin ninguna restricción.

Los/as alumnos/as tendrán la posibilidad de optar al aprobado por curso. Para ello, deberán: haber entregado los seis casos prácticos y tener en cada uno de ellos una calificación de 10, y haber entregado los dos trabajos de la actividad de cine y tener en ambos una calificación de 10. En caso de querer optar por esta vía, el alumno que cumpla los criterios deberá comunicarlo por escrito a su tutor/a antes del examen de la asignatura. En este caso, la calificación final del alumno será de 5 y no podrá realizar el examen.

 Las puntuaciones de los casos y de la actividad de cine formarán parte de la nota en las siguientes convocatorias de septiembre y diciembre, siendo en estos casos la valoración la ya publicada en el proyecto docente (100% correspondiente al examen, un punto adicional por la actividad de cine y un punto adicional por la entrega de casos prácticos). En estas convocatorias si se aplicarán las restricciones para sumar actividades adicionales que constan en el proyecto docente (un 2,5 en cada parte del examen para poder hacer la media y un mínimo de un 4 en el examen para sumar casos prácticos y actividad de cine)

 Al ser el examen a través de enseñanza virtual, se puede dar el caso de que los/as alumnos/as se encuentren con dos tipos de problemas técnicos:

1. Que no tengan los medios técnicos para realizarlo (ordenador, conexión a internet y word u otro procesador de texto). En tal caso, lo tendrán que comunicar con más de siete días de antelación a la fecha del examen.

2. Que el día del examen no puedan establecer la conexión. En ese caso, tendrán que fotografiar la pantalla para mostrar la incidencia y comunicárselo a la coordinadora de la asignatura a lo largo de los dos días siguientes al examen.

En ambos casos, el examen se realizará al alumno/a de forma oral en la fecha que se le indique.

#### **Horarios y procedimiento de atención al estudiantado (tutorías)**

Dado que todos los alumnos y profesores se encuentran en una situación similar de

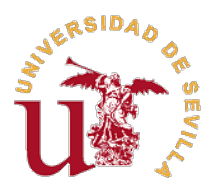

trabajo virtual, el sistema de tutorías pasa a ser común tanto para alumnos como para profesores, de forma que se aproveche mejor el trabajo de todos. Por ello, para realizar cualquier consulta sobre el temario se ha creado un Foro de Tutoría en la Enseñanza Virtual. Para hacer la pregunta hay que pinchar en `Crear una cadena¿ o seguir preguntando o respondiendo en una Cadena ya existente.

Para una comunicación más informal entre los alumnos referida a la asignatura se ha creado también un Foro de Cafetería, destinado a los estudiantes, en el que no participan los profesores.

Los foros son los mismos para todos los alumnos, independientemente de su grupo, por lo que muchas respuestas que buscan ya estarán publicadas en los foros. Sin embargo, si es necesario, se creará en la página de contenidos un apartado de FAQ PREGUNTAS FRECUENTES que se nutrirá de estos foros, por lo que puede ser un buen lugar para resolver dudas, antes de escribirlas en el foro de Tutorías.

Para cuestiones más personales, sigue abierto el canal normal de contactar con el profesor a través de su correo electrónico.

# **Grupo 2**

Este grupo está categorizado como de tipo 1.

#### **Herramientas virtuales utilizadas y actividades planificadas modificadas**

Todos los trabajos, comunicaciones y tareas se van a realizar a través de la plataforma de Enseñanza Virtual de la Universidad de Sevilla (ev.us.es) durante este periodo. Esta plataforma envía avisos a los correos electrónicos que hayan indicado los alumnos y también se debe estar atento a los mismos.

Para el seguimiento de la asignatura dentro de la plataforma de enseñanza virtual se va a utilizar sesiones de trabajo tanto para los contenidos teóricos como prácticos. Dichas sesiones quedarán grabadas en la plataforma. Para asistir a dichas clases a través de la plataforma se puede acceder entrando en Enseñanza Virtual. Después entrando en la asignatura. Justo encima de Contenidos hay una pestaña que indica CLASES Y

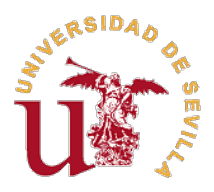

TUTORÍAS VIRTUALES. Allí aparecerán los datos de la clase que se va a impartir y solo hay que pinchar para establecer la conexión a la misma (recuerda que debes habilitar tu ordenador o tu móvil para oír lo que se dice y para preguntar a través del micrófono). El acceso a las grabaciones es el mismo y sólo hay que buscar en el menú de la izquierda de la sesión la grabación de la misma. (Enseñanza Virtual-> Curso `Dirección y Organización de Empresas Turísticas-> Clases y Tutorías Virtuales).

Para cambiar el desarrollo de la asignatura a un modelo no presencial, los alumnos encontraréis los materiales en la plataforma de Enseñanza Virtual. Allí ya están disponibles desde el principio de curso las transparencias de los temas. El contenido de los temas está en el libro de la asignatura `Dirección y Organización de Empresas Turísticas¿. Ediciones Pirámide. Madrid. 2016. Como algunos alumnos no tienen el libro porque usaban los de biblioteca, se ha gestionado con la editorial la posibilidad de subir parcialmente los contenidos del mismo a Enseñanza Virtual.

El contenido teórico se va a afianzar con una clase que va a mezclar la teoría con la práctica por medio de la resolución por parte de todos los asistentes a la misma del Caso de Clase correspondiente a cada tema (estos casos están publicados desde el comienzo de curso en el apartado de CONTENIDOS). Este caso no hay que entregarlo. Sólo se corrige y sirve para afianzar los contenidos teóricos. Los alumnos solo tienen que conectarse a esa clase virtual cuando se programe y anuncie con el caso ya hecho en su casa para poder seguir lo que se está trabajando.

Con el material escrito (manual), las transparencias, los vídeos, las posibles tutorías, el acceso a los foros y la clase de resolución del caso que antes se usaba para explicar el tema, el alumno debe tener instrumentos suficientes para adquirir las competencias de la asignatura (que serán completadas en la parte práctica y con la realización de la actividad de cine).

Los casos que haya que realizar en cada tema se publicarán en la plataforma y se podrán entregar durante un plazo determinado. Las reglas para elaborar el caso son las mismas que existían en la asignatura (máximo dos páginas, respondiendo escuetamente a las cuestiones que se proponen). Los casos se entregarán en Enseñanza Virtual a través de CONTENIDOS, en un apartado específico para ello, en formato PDF o word. No se podrán subir casos fuera de las fechas señaladas (no dejará el sistema). Enseñanza Virtual posee un sistema de detección de copias, por lo que se recomienda a los alumnos que no suban ningún trabajo con ese problema porque siguen vigentes las normas de penalización señaladas en el programa de la asignatura.

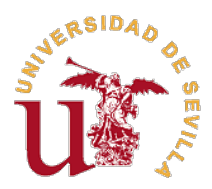

Finalizado el plazo para entregar el caso de un tema, se programará una clase virtual para la resolución del mismo. NO es necesario la asistencia a la clase para que el caso puntúe en la evaluación de la asignatura.

Para realizar la actividad de cine se va a proporcionar a los alumnos los enlaces para acceder a las dos películas/documentales que deberán visionar por su cuenta. Además, se le suministrará a los alumnos un mapa conceptual de los temas y unas preguntas que deben elaborar en relación a las películas y que serán el contenido de un trabajo que deberán entregar en las fechas que se les indique. En esas fechas, habrá una sesión a través de enseñanza virtual para corregir dichos trabajos.

# **Nuevos procedimientos de evaluación y cambios en su caso de los criterios (porcentajes) de evaluación**

Dada la situación actual, el examen hará de forma no presencial. Las pruebas de evaluación podrán ser grabadas. La fecha, salvo que se indique lo contrario, será la que está publicada hasta ahora y se notificará en cualquier caso la hora y el espacio virtual para realizarlo. Este examen no presencial se hará a través de la plataforma de enseñanza virtual. Contendrá limitaciones adicionales para evitar comportamientos no éticos por parte del alumnado. Básicamente estos cambios serán de proceso y no de contenidos. Se informará convenientemente a los alumnos de cómo será ese examen y de cómo deben hacer para identificarse, acceder a la prueba, contestarla y entregarla. En el caso de que el examen tuviera este formato, la valoración de las actividades de la asignatura de cara a la evaluación sería:

#### - Examen: 70%

- Actividad de cine: 30% (15% cada película/documental). La valoración de la actividad de cine dependerá íntegramente de los trabajos a entregar por cada una de las sesiones.

Los casos prácticos sumarían un punto adicional a esa nota. Los casos prácticos se valoran igual que antes. Cada una de dichas actividades (cine y casos prácticos) se sumará directamente a la nota global del alumno, sin ninguna restricción.

Los/as alumnos/as tendrán la posibilidad de optar al aprobado por curso. Para ello, deberán: haber entregado los seis casos prácticos y tener en cada uno de ellos una

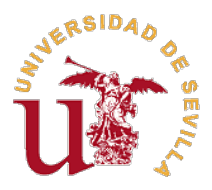

calificación de 10, y haber entregado los dos trabajos de la actividad de cine y tener en ambos una calificación de 10. En caso de querer optar por esta vía, el alumno que cumpla los criterios deberá comunicarlo por escrito a su tutor/a antes del examen de la asignatura. En este caso, la calificación final del alumno será de 5 y no podrá realizar el examen.

 Las puntuaciones de los casos y de la actividad de cine formarán parte de la nota en las siguientes convocatorias de septiembre y diciembre, siendo en estos casos la valoración la ya publicada en el proyecto docente (100% correspondiente al examen, un punto adicional por la actividad de cine y un punto adicional por la entrega de casos prácticos). En estas convocatorias si se aplicarán las restricciones para sumar actividades adicionales que constan en el proyecto docente (un 2,5 en cada parte del examen para poder hacer la media y un mínimo de un 4 en el examen para sumar casos prácticos y actividad de cine)

 Al ser el examen a través de enseñanza virtual, se puede dar el caso de que los/as alumnos/as se encuentren con dos tipos de problemas técnicos:

1. Que no tengan los medios técnicos para realizarlo (ordenador, conexión a internet y word u otro procesador de texto). En tal caso, lo tendrán que comunicar con más de siete días de antelación a la fecha del examen.

2. Que el día del examen no puedan establecer la conexión. En ese caso, tendrán que fotografiar la pantalla para mostrar la incidencia y comunicárselo a la coordinadora de la asignatura a lo largo de los dos días siguientes al examen.

En ambos casos, el examen se realizará al alumno/a de forma oral en la fecha que se le indique.

#### **Horarios y procedimiento de atención al estudiantado (tutorías)**

Dado que todos los alumnos y profesores se encuentran en una situación similar de trabajo virtual, el sistema de tutorías pasa a ser común tanto para alumnos como para profesores, de forma que se aproveche mejor el trabajo de todos. Por ello, para realizar cualquier consulta sobre el temario se ha creado un Foro de Tutoría en la Enseñanza Virtual. Para hacer la pregunta hay que pinchar en `Crear una cadena¿ o seguir preguntando o respondiendo en una Cadena ya existente.

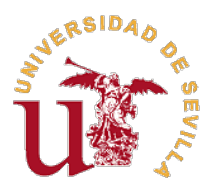

Para una comunicación más informal entre los alumnos referida a la asignatura se ha creado también un Foro de Cafetería, destinado a los estudiantes, en el que no participan los profesores.

Los foros son los mismos para todos los alumnos, independientemente de su grupo, por lo que muchas respuestas que buscan ya estarán publicadas en los foros. Sin embargo, si es necesario, se creará en la página de contenidos un apartado de FAQ PREGUNTAS FRECUENTES que se nutrirá de estos foros, por lo que puede ser un buen lugar para resolver dudas, antes de escribirlas en el foro de Tutorías.

Para cuestiones más personales, sigue abierto el canal normal de contactar con el profesor a través de su correo electrónico.

# **Grupo 3**

Este grupo está categorizado como de tipo 1.

#### **Herramientas virtuales utilizadas y actividades planificadas modificadas**

Todos los trabajos, comunicaciones y tareas se van a realizar a través de la plataforma de Enseñanza Virtual de la Universidad de Sevilla (ev.us.es) durante este periodo. Esta plataforma envía avisos a los correos electrónicos que hayan indicado los alumnos y también se debe estar atento a los mismos.

Para el seguimiento de la asignatura dentro de la plataforma de enseñanza virtual se va a utilizar sesiones de trabajo tanto para los contenidos teóricos como prácticos. Dichas sesiones quedarán grabadas en la plataforma. Para asistir a dichas clases a través de la plataforma se puede acceder entrando en Enseñanza Virtual. Después entrando en la asignatura. Justo encima de Contenidos hay una pestaña que indica CLASES Y TUTORÍAS VIRTUALES. Allí aparecerán los datos de la clase que se va a impartir y solo hay que pinchar para establecer la conexión a la misma (recuerda que debes habilitar tu ordenador o tu móvil para oír lo que se dice y para preguntar a través del micrófono). El acceso a las grabaciones es el mismo y sólo hay que buscar en el menú de la izquierda de la sesión la grabación de la misma. (Enseñanza Virtual-> Curso `Dirección y Organización de Empresas Turísticas-> Clases y Tutorías Virtuales).

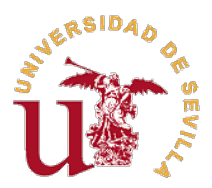

Para cambiar el desarrollo de la asignatura a un modelo no presencial, los alumnos encontraréis los materiales en la plataforma de Enseñanza Virtual. Allí ya están disponibles desde el principio de curso las transparencias de los temas. El contenido de los temas está en el libro de la asignatura `Dirección y Organización de Empresas Turísticas¿. Ediciones Pirámide. Madrid. 2016. Como algunos alumnos no tienen el libro, porque usaban los de biblioteca, se ha gestionado con la editorial la posibilidad de subir parcialmente los contenidos del mismo a Enseñanza Virtual.

El contenido teórico se va a afianzar con una clase que va a mezclar la teoría con la práctica por medio de la resolución por parte de todos los asistentes a la misma del Caso de Clase correspondiente a cada tema (estos casos están publicados desde el comienzo de curso en el apartado de CONTENIDOS). Este caso no hay que entregarlo. Sólo se corrige y sirve para afianzar los contenidos teóricos. Los alumnos solo tienen que conectarse a esa clase virtual cuando se programe y anuncie con el caso ya hecho en su casa para poder seguir lo que se está trabajando.

Con el material escrito (manual), las transparencias, los vídeos, las posibles tutorías, el acceso a los foros y la clase de resolución del caso que antes se usaba para explicar el tema, el alumno debe tener instrumentos suficientes para adquirir las competencias de la asignatura (que serán completadas en la parte práctica y con la realización de la actividad de cine).

Los casos que haya que realizar en cada tema se publicarán en la plataforma y se podrán entregar durante un plazo determinado. Las reglas para elaborar el caso son las mismas que existían en la asignatura (máximo dos páginas, respondiendo escuetamente a las cuestiones que se proponen). Los casos se entregarán en Enseñanza Virtual a través de CONTENIDOS, en un apartado específico para ello, en formato PDF o word. No se podrán subir casos fuera de las fechas señaladas (no dejará el sistema). Enseñanza Virtual posee un sistema de detección de copias, por lo que se recomienda a los alumnos que no suban ningún trabajo con ese problema porque siguen vigentes las normas de penalización señaladas en el programa de la asignatura.

Finalizado el plazo para entregar el caso de un tema, se programará una clase virtual para la resolución del mismo. NO es necesario la asistencia a la clase para que el caso puntúe en la evaluación de la asignatura.

Para realizar la actividad de cine se va a proporcionar a los alumnos los enlaces para

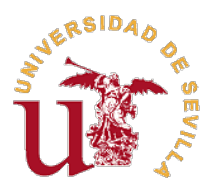

acceder a las dos películas/documentales que deberán visionar por su cuenta. Además, se suministrará a los alumnos un mapa conceptual de los temas y unas preguntas que deben elaborar en relación a las películas y que serán el contenido de un trabajo que deberán entregar en las fechas que se les indique. En esas fechas, habrá una sesión a través de enseñanza virtual para corregir dichos trabajos.

# **Nuevos procedimientos de evaluación y cambios en su caso de los criterios (porcentajes) de evaluación**

Dada la situación actual, el examen se hará de forma no presencial. Las pruebas de evaluación podrán ser grabadas. La fecha, salvo que se indique lo contrario, será la que está publicada hasta ahora y se notificará en cualquier caso la hora y el espacio virtual para realizarlo. Este examen no presencial se hará a través de la plataforma de enseñanza virtual. Contendrá limitaciones adicionales para evitar comportamientos no éticos por parte del alumnado. Básicamente estos cambios serán de proceso y no de contenidos. Se informará convenientemente a los alumnos de cómo será ese examen y de cómo deben hacer para identificarse, acceder a la prueba, contestarla y entregarla. En el caso de que el examen tuviera este formato, la valoración de las actividades de la asignatura de cara a la evaluación sería:

- Examen: 70%

 - Actividad de cine: 30% (15% cada película/documental). La valoración de la actividad de cine dependerá íntegramente de los trabajos a entregar por cada una de las sesiones.

Los casos prácticos sumarían un punto adicional a esa nota. Los casos prácticos se valoran igual que antes. Cada una de dichas actividades (cine y casos prácticos) se sumará directamente a la nota global del alumno, sin ninguna restricción.

Los/as alumnos/as tendrán la posibilidad de optar al aprobado por curso. Para ello, deberán: haber entregado los seis casos prácticos y tener en cada uno de ellos una calificación de 10, y haber entregado los dos trabajos de la actividad de cine y tener en ambos una calificación de 10. En caso de querer optar por esta vía, el alumno que cumpla los criterios deberá comunicarlo por escrito a su tutor/a antes del examen de la asignatura. En este caso, la calificación final del alumno será de 5 y no podrá realizar el examen.

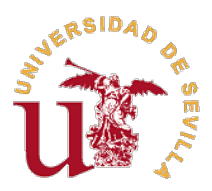

 Las puntuaciones de los casos y de la actividad de cine formarán parte de la nota en las siguientes convocatorias de septiembre y diciembre, siendo en estos casos la valoración la ya publicada en el proyecto docente (100% correspondiente al examen, un punto adicional por la actividad de cine y un punto adicional por la entrega de casos prácticos). En estas convocatorias si se aplicarán las restricciones para sumar actividades adicionales que constan en el proyecto docente (un 2,5 en cada parte del examen para poder hacer la media y un mínimo de un 4 en el examen para sumar casos prácticos y actividad de cine)

 Al ser el examen a través de enseñanza virtual, se puede dar el caso de que los/as alumnos/as se encuentren con dos tipos de problemas técnicos:

1. Que no tengan los medios técnicos para realizarlo (ordenador, conexión a internet y word u otro procesador de texto). En tal caso, lo tendrán que comunicar con más de siete días de antelación a la fecha del examen.

2. Que el día del examen no puedan establecer la conexión. En ese caso, tendrán que fotografiar la pantalla para mostrar la incidencia y comunicárselo a la coordinadora de la asignatura a lo largo de los dos días siguientes al examen.

En ambos casos, el examen se realizará al alumno/a de forma oral en la fecha que se le indique.

#### **Horarios y procedimiento de atención al estudiantado (tutorías)**

Dado que todos los alumnos y profesores se encuentran en una situación similar de trabajo virtual, el sistema de tutorías pasa a ser común tanto para alumnos como para profesores, de forma que se aproveche mejor el trabajo de todos. Por ello, para realizar cualquier consulta sobre el temario se ha creado un Foro de Tutoría en la Enseñanza Virtual. Para hacer la pregunta hay que pinchar en `Crear una cadena¿ o seguir preguntando o respondiendo en una Cadena ya existente.

Para una comunicación más informal entre los alumnos referida a la asignatura se ha creado también un Foro de Cafetería, destinado a los estudiantes, en el que no participan los profesores.

Los foros son los mismos para todos los alumnos, independientemente de su grupo, por lo que muchas respuestas que buscan ya estarán publicadas en los foros. Sin embargo,

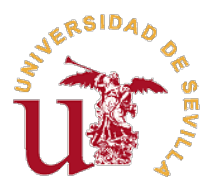

si es necesario, se creará en la página de contenidos un apartado de FAQ PREGUNTAS FRECUENTES que se nutrirá de estos foros, por lo que puede ser un buen lugar para resolver dudas, antes de escribirlas en el foro de Tutorías.

Para cuestiones más personales, sigue abierto el canal normal de contactar con el profesor a través de su correo electrónico.

# **Grupo 4**

Este grupo está categorizado como de tipo 1.

#### **Herramientas virtuales utilizadas y actividades planificadas modificadas**

Todos los trabajos, comunicaciones y tareas se van a realizar a través de la plataforma de Enseñanza Virtual de la Universidad de Sevilla (ev.us.es) durante este periodo. Esta plataforma envía avisos a los correos electrónicos que hayan indicado los alumnos y también se debe estar atento a los mismos.

Para el seguimiento de la asignatura dentro de la plataforma de enseñanza virtual se va a utilizar sesiones de trabajo tanto para los contenidos teóricos como prácticos. Dichas sesiones quedarán grabadas en la plataforma. Para asistir a dichas clases a través de la plataforma se puede acceder entrando en Enseñanza Virtual. Después entrando en la asignatura. Justo encima de Contenidos hay una pestaña que indica CLASES Y TUTORÍAS VIRTUALES. Allí aparecerán los datos de la clase que se va a impartir y solo hay que pinchar para establecer la conexión a la misma (recuerda que debes habilitar tu ordenador o tu móvil para oír lo que se dice y para preguntar a través del micrófono). El acceso a las grabaciones es el mismo y sólo hay que buscar en el menú de la izquierda de la sesión la grabación de la misma. (Enseñanza Virtual-> Curso `Dirección y Organización de Empresas Turísticas-> Clases y Tutorías Virtuales).

Para cambiar el desarrollo de la asignatura a un modelo no presencial, los alumnos encontraréis los materiales en la plataforma de Enseñanza Virtual. Allí ya están disponibles desde el principio de curso las transparencias de los temas. El contenido de los temas está en el libro de la asignatura `Dirección y Organización de Empresas Turísticas¿. Ediciones Pirámide. Madrid. 2016. Como algunos alumnos no tienen el libro

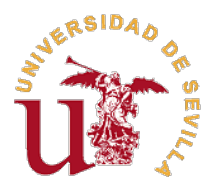

porque usaban los de biblioteca, se ha gestionado con la editorial la posibilidad de subir parcialmente los contenidos del mismo a Enseñanza Virtual.

El contenido teórico se va a afianzar con una clase que va a mezclar la teoría con la práctica por medio de la resolución por parte de todos los asistentes a la misma del Caso de Clase correspondiente a cada tema (estos casos están publicados desde el comienzo de curso en el apartado de CONTENIDOS). Este caso no hay que entregarlo. Sólo se corrige y sirve para afianzar los contenidos teóricos. Los alumnos solo tienen que conectarse a esa clase virtual cuando se programe y anuncie con el caso ya hecho en su casa para poder seguir lo que se está trabajando.

Con el material escrito (manual), las transparencias, los vídeos, las posibles tutorías, el acceso a los foros y la clase de resolución del caso que antes se usaba para explicar el tema, el alumno debe tener instrumentos suficientes para adquirir las competencias de la asignatura (que serán completadas en la parte práctica y con la realización de la actividad de cine).

Los casos que haya que realizar en cada tema se publicarán en la plataforma y se podrán entregar durante un plazo determinado. Las reglas para elaborar el caso son las mismas que existían en la asignatura (máximo dos páginas, respondiendo escuetamente a las cuestiones que se proponen). Los casos se entregarán en Enseñanza Virtual a través de CONTENIDOS, en un apartado específico para ello, en formato PDF o word. No se podrán subir casos fuera de las fechas señaladas (no dejará el sistema). Enseñanza Virtual posee un sistema de detección de copias, por lo que se recomienda a los alumnos que no suban ningún trabajo con ese problema porque siguen vigentes las normas de penalización señaladas en el programa de la asignatura.

Finalizado el plazo para entregar el caso de un tema, se programará una clase virtual para la resolución del mismo. NO es necesario la asistencia a la clase para que el caso puntúe en la evaluación de la asignatura.

Para realizar la actividad de cine se va a proporcionar a los alumnos los enlaces para acceder a las dos películas/documentales que deberán visionar por su cuenta. Además, se le suministrará a los alumnos un mapa conceptual de los temas y unas preguntas que deben elaborar en relación a las películas y que serán el contenido de un trabajo que deberán entregar en las fechas que se les indique. En esas fechas, habrá una sesión a través de enseñanza virtual para corregir dichos trabajos.

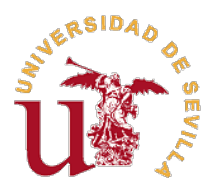

## **Nuevos procedimientos de evaluación y cambios en su caso de los criterios (porcentajes) de evaluación**

Dada la situación actual, el examen hará de forma no presencial. Las pruebas de evaluación podrán ser grabadas. La fecha, salvo que se indique lo contrario, será la que está publicada hasta ahora y se notificará en cualquier caso la hora y el espacio virtual para realizarlo. Este examen no presencial se hará a través de la plataforma de enseñanza virtual. Contendrá limitaciones adicionales para evitar comportamientos no éticos por parte del alumnado. Básicamente estos cambios serán de proceso y no de contenidos. Se informará convenientemente a los alumnos de cómo será ese examen y de cómo deben hacer para identificarse, acceder a la prueba, contestarla y entregarla. En el caso de que el examen tuviera este formato, la valoración de las actividades de la asignatura de cara a la evaluación sería:

- Examen: 70%

- Actividad de cine: 30% (15% cada película/documental). La valoración de la actividad de cine dependerá íntegramente de los trabajos a entregar por cada una de las sesiones.

Los casos prácticos sumarían un punto adicional a esa nota. Los casos prácticos se valoran igual que antes. Cada una de dichas actividades (cine y casos prácticos) se sumará directamente a la nota global del alumno, sin ninguna restricción.

Los/as alumnos/as tendrán la posibilidad de optar al aprobado por curso. Para ello, deberán: haber entregado los seis casos prácticos y tener en cada uno de ellos una calificación de 10, y haber entregado los dos trabajos de la actividad de cine y tener en ambos una calificación de 10. En caso de querer optar por esta vía, el alumno que cumpla los criterios deberá comunicarlo por escrito a su tutor/a antes del examen de la asignatura. En este caso, la calificación final del alumno será de 5 y no podrá realizar el examen.

 Las puntuaciones de los casos y de la actividad de cine formarán parte de la nota en las siguientes convocatorias de septiembre y diciembre, siendo en estos casos la valoración la ya publicada en el proyecto docente (100% correspondiente al examen, un punto adicional por la actividad de cine y un punto adicional por la entrega de casos prácticos). En estas convocatorias si se aplicarán las restricciones para sumar actividades adicionales que constan en el proyecto docente (un 2,5 en cada parte del examen para poder hacer la media y un mínimo de un 4 en el examen para sumar

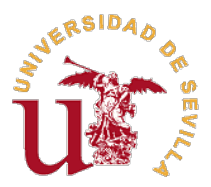

casos prácticos y actividad de cine)

 Al ser el examen a través de enseñanza virtual, se puede dar el caso de que los/as alumnos/as se encuentren con dos tipos de problemas técnicos:

1. Que no tengan los medios técnicos para realizarlo (ordenador, conexión a internet y word u otro procesador de texto). En tal caso, lo tendrán que comunicar con más de siete días de antelación a la fecha del examen.

2. Que el día del examen no puedan establecer la conexión. En ese caso, tendrán que fotografiar la pantalla para mostrar la incidencia y comunicárselo a la coordinadora de la asignatura a lo largo de los dos días siguientes al examen.

En ambos casos, el examen se realizará al alumno/a de forma oral en la fecha que se le indique.

#### **Horarios y procedimiento de atención al estudiantado (tutorías)**

Dado que todos los alumnos y profesores se encuentran en una situación similar de trabajo virtual, el sistema de tutorías pasa a ser común tanto para alumnos como para profesores, de forma que se aproveche mejor el trabajo de todos. Por ello, para realizar cualquier consulta sobre el temario se ha creado un Foro de Tutoría en la Enseñanza Virtual. Para hacer la pregunta hay que pinchar en `Crear una cadena¿ o seguir preguntando o respondiendo en una Cadena ya existente.

Para una comunicación más informal entre los alumnos referida a la asignatura se ha creado también un Foro de Cafetería, destinado a los estudiantes, en el que no participan los profesores.

Los foros son los mismos para todos los alumnos, independientemente de su grupo, por lo que muchas respuestas que buscan ya estarán publicadas en los foros. Sin embargo, si es necesario, se creará en la página de contenidos un apartado de FAQ PREGUNTAS FRECUENTES que se nutrirá de estos foros, por lo que puede ser un buen lugar para resolver dudas, antes de escribirlas en el foro de Tutorías.

Para cuestiones más personales, sigue abierto el canal normal de contactar con el profesor a través de su correo electrónico.

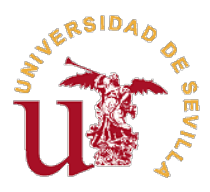

# **Grupo 5**

Este grupo está categorizado como de tipo 1.

#### **Herramientas virtuales utilizadas y actividades planificadas modificadas**

Todos los trabajos, comunicaciones y tareas se van a realizar a través de la plataforma de Enseñanza Virtual de la Universidad de Sevilla (ev.us.es) durante este periodo. Esta plataforma envía avisos a los correos electrónicos que hayan indicado los alumnos y también se debe estar atento a los mismos.

Para el seguimiento de la asignatura dentro de la plataforma de enseñanza virtual se va a utilizar sesiones de trabajo tanto para los contenidos teóricos como prácticos. Dichas sesiones quedarán grabadas en la plataforma. Para asistir a dichas clases a través de la plataforma se puede acceder entrando en Enseñanza Virtual. Después entrando en la asignatura. Justo encima de Contenidos hay una pestaña que indica CLASES Y TUTORÍAS VIRTUALES. Allí aparecerán los datos de la clase que se va a impartir y solo hay que pinchar para establecer la conexión a la misma (recuerda que debes habilitar tu ordenador o tu móvil para oír lo que se dice y para preguntar a través del micrófono). El acceso a las grabaciones es el mismo y sólo hay que buscar en el menú de la izquierda de la sesión la grabación de la misma. (Enseñanza Virtual-> Curso `Dirección y Organización de Empresas Turísticas-> Clases y Tutorías Virtuales).

Para cambiar el desarrollo de la asignatura a un modelo no presencial, los alumnos encontraréis los materiales en la plataforma de Enseñanza Virtual. Allí ya están disponibles desde el principio de curso las transparencias de los temas. El contenido de los temas está en el libro de la asignatura `Dirección y Organización de Empresas Turísticas¿. Ediciones Pirámide. Madrid. 2016. Como algunos alumnos no tienen el libro porque usaban los de biblioteca, se ha gestionado con la editorial la posibilidad de subir parcialmente los contenidos del mismo a Enseñanza Virtual.

El contenido teórico se va a afianzar con una clase que va a mezclar la teoría con la práctica por medio de la resolución por parte de todos los asistentes a la misma del Caso de Clase correspondiente a cada tema (estos casos están publicados desde el comienzo de curso en el apartado de CONTENIDOS). Este caso no hay que entregarlo. Sólo se corrige y sirve para afianzar los contenidos teóricos. Los alumnos solo tienen

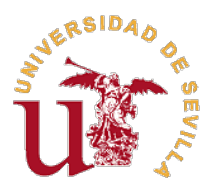

que conectarse a esa clase virtual cuando se programe y anuncie con el caso ya hecho en su casa para poder seguir lo que se está trabajando.

Con el material escrito (manual), las transparencias, los vídeos, las posibles tutorías, el acceso a los foros y la clase de resolución del caso que antes se usaba para explicar el tema, el alumno debe tener instrumentos suficientes para adquirir las competencias de la asignatura (que serán completadas en la parte práctica y con la realización de la actividad de cine).

Los casos que haya que realizar en cada tema se publicarán en la plataforma y se podrán entregar durante un plazo determinado. Las reglas para elaborar el caso son las mismas que existían en la asignatura (máximo dos páginas, respondiendo escuetamente a las cuestiones que se proponen). Los casos se entregarán en Enseñanza Virtual a través de CONTENIDOS, en un apartado específico para ello, en formato PDF o word. No se podrán subir casos fuera de las fechas señaladas (no dejará el sistema). Enseñanza Virtual posee un sistema de detección de copias, por lo que se recomienda a los alumnos que no suban ningún trabajo con ese problema porque siguen vigentes las normas de penalización señaladas en el programa de la asignatura.

Finalizado el plazo para entregar el caso de un tema, se programará una clase virtual para la resolución del mismo. NO es necesario la asistencia a la clase para que el caso puntúe en la evaluación de la asignatura.

Para realizar la actividad de cine se va a proporcionar a los alumnos los enlaces para acceder a las dos películas/documentales que deberán visionar por su cuenta. Además, se le suministrará a los alumnos un mapa conceptual de los temas y unas preguntas que deben elaborar en relación a las películas y que serán el contenido de un trabajo que deberán entregar en las fechas que se les indique. En esas fechas, habrá una sesión a través de enseñanza virtual para corregir dichos trabajos.

# **Nuevos procedimientos de evaluación y cambios en su caso de los criterios (porcentajes) de evaluación**

Dada la situación actual, el examen hará de forma no presencial. Las pruebas de evaluación podrán ser grabadas. La fecha, salvo que se indique lo contrario, será la que está publicada hasta ahora y se notificará en cualquier caso la hora y el espacio virtual para realizarlo. Este examen no presencial se hará a través de la plataforma de enseñanza virtual. Contendrá limitaciones adicionales para evitar comportamientos no éticos por parte del alumnado. Básicamente estos cambios serán de proceso y no de

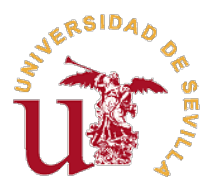

contenidos. Se informará convenientemente a los alumnos de cómo será ese examen y de cómo deben hacer para identificarse, acceder a la prueba, contestarla y entregarla. En el caso de que el examen tuviera este formato, la valoración de las actividades de la asignatura de cara a la evaluación sería:

- Examen: 70%

- Actividad de cine: 30% (15% cada película/documental). La valoración de la actividad de cine dependerá íntegramente de los trabajos a entregar por cada una de las sesiones.

Los casos prácticos sumarían un punto adicional a esa nota. Los casos prácticos se valoran igual que antes. Cada una de dichas actividades (cine y casos prácticos) se sumará directamente a la nota global del alumno, sin ninguna restricción.

Los/as alumnos/as tendrán la posibilidad de optar al aprobado por curso. Para ello, deberán: haber entregado los seis casos prácticos y tener en cada uno de ellos una calificación de 10, y haber entregado los dos trabajos de la actividad de cine y tener en ambos una calificación de 10. En caso de querer optar por esta vía, el alumno que cumpla los criterios deberá comunicarlo por escrito a su tutor/a antes del examen de la asignatura. En este caso, la calificación final del alumno será de 5 y no podrá realizar el examen.

 Las puntuaciones de los casos y de la actividad de cine formarán parte de la nota en las siguientes convocatorias de septiembre y diciembre, siendo en estos casos la valoración la ya publicada en el proyecto docente (100% correspondiente al examen, un punto adicional por la actividad de cine y un punto adicional por la entrega de casos prácticos). En estas convocatorias si se aplicarán las restricciones para sumar actividades adicionales que constan en el proyecto docente (un 2,5 en cada parte del examen para poder hacer la media y un mínimo de un 4 en el examen para sumar casos prácticos y actividad de cine)

 Al ser el examen a través de enseñanza virtual, se puede dar el caso de que los/as alumnos/as se encuentren con dos tipos de problemas técnicos:

1. Que no tengan los medios técnicos para realizarlo (ordenador, conexión a internet y word u otro procesador de texto). En tal caso, lo tendrán que comunicar con más de siete días de antelación a la fecha del examen.

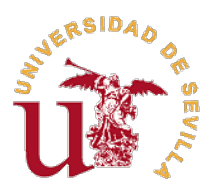

2. Que el día del examen no puedan establecer la conexión. En ese caso, tendrán que fotografiar la pantalla para mostrar la incidencia y comunicárselo a la coordinadora de la asignatura a lo largo de los dos días siguientes al examen.

En ambos casos, el examen se realizará al alumno/a de forma oral en la fecha que se le indique.

### **Horarios y procedimiento de atención al estudiantado (tutorías)**

Dado que todos los alumnos y profesores se encuentran en una situación similar de trabajo virtual, el sistema de tutorías pasa a ser común tanto para alumnos como para profesores, de forma que se aproveche mejor el trabajo de todos. Por ello, para realizar cualquier consulta sobre el temario se ha creado un Foro de Tutoría en la Enseñanza Virtual. Para hacer la pregunta hay que pinchar en `Crear una cadena¿ o seguir preguntando o respondiendo en una Cadena ya existente.

Para una comunicación más informal entre los alumnos referida a la asignatura se ha creado también un Foro de Cafetería, destinado a los estudiantes, en el que no participan los profesores.

Los foros son los mismos para todos los alumnos, independientemente de su grupo, por lo que muchas respuestas que buscan ya estarán publicadas en los foros. Sin embargo, si es necesario, se creará en la página de contenidos un apartado de FAQ PREGUNTAS FRECUENTES que se nutrirá de estos foros, por lo que puede ser un buen lugar para resolver dudas, antes de escribirlas en el foro de Tutorías.

Para cuestiones más personales, sigue abierto el canal normal de contactar con el profesor a través de su correo electrónico.

# **Grupo 6**

Este grupo está categorizado como de tipo 1.

## **Herramientas virtuales utilizadas y actividades planificadas modificadas**

Todos los trabajos, comunicaciones y tareas se van a realizar a través de la plataforma

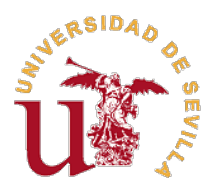

de Enseñanza Virtual de la Universidad de Sevilla (ev.us.es) durante este periodo. Esta plataforma envía avisos a los correos electrónicos que hayan indicado los alumnos y también se debe estar atento a los mismos.

Para el seguimiento de la asignatura dentro de la plataforma de enseñanza virtual se va a utilizar sesiones de trabajo tanto para los contenidos teóricos como prácticos. Dichas sesiones quedarán grabadas en la plataforma. Para asistir a dichas clases a través de la plataforma se puede acceder entrando en Enseñanza Virtual. Después entrando en la asignatura. Justo encima de Contenidos hay una pestaña que indica CLASES Y TUTORÍAS VIRTUALES. Allí aparecerán los datos de la clase que se va a impartir y solo hay que pinchar para establecer la conexión a la misma (recuerda que debes habilitar tu ordenador o tu móvil para oír lo que se dice y para preguntar a través del micrófono). El acceso a las grabaciones es el mismo y sólo hay que buscar en el menú de la izquierda de la sesión la grabación de la misma. (Enseñanza Virtual-> Curso `Dirección y Organización de Empresas Turísticas-> Clases y Tutorías Virtuales).

Para cambiar el desarrollo de la asignatura a un modelo no presencial, los alumnos encontraréis los materiales en la plataforma de Enseñanza Virtual. Allí ya están disponibles desde el principio de curso las transparencias de los temas. El contenido de los temas está en el libro de la asignatura `Dirección y Organización de Empresas Turísticas¿. Ediciones Pirámide. Madrid. 2016. Como algunos alumnos no tienen el libro porque usaban los de biblioteca, se ha gestionado con la editorial la posibilidad de subir parcialmente los contenidos del mismo a Enseñanza Virtual.

El contenido teórico se va a afianzar con una clase que va a mezclar la teoría con la práctica por medio de la resolución por parte de todos los asistentes a la misma del Caso de Clase correspondiente a cada tema (estos casos están publicados desde el comienzo de curso en el apartado de CONTENIDOS). Este caso no hay que entregarlo. Sólo se corrige y sirve para afianzar los contenidos teóricos. Los alumnos solo tienen que conectarse a esa clase virtual cuando se programe y anuncie con el caso ya hecho en su casa para poder seguir lo que se está trabajando.

Con el material escrito (manual), las transparencias, los vídeos, las posibles tutorías, el acceso a los foros y la clase de resolución del caso que antes se usaba para explicar el tema, el alumno debe tener instrumentos suficientes para adquirir las competencias de la asignatura (que serán completadas en la parte práctica y con la realización de la actividad de cine).

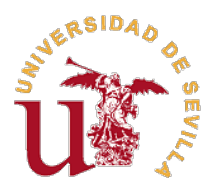

Los casos que haya que realizar en cada tema se publicarán en la plataforma y se podrán entregar durante un plazo determinado. Las reglas para elaborar el caso son las mismas que existían en la asignatura (máximo dos páginas, respondiendo escuetamente a las cuestiones que se proponen). Los casos se entregarán en Enseñanza Virtual a través de CONTENIDOS, en un apartado específico para ello, en formato PDF o word. No se podrán subir casos fuera de las fechas señaladas (no dejará el sistema). Enseñanza Virtual posee un sistema de detección de copias, por lo que se recomienda a los alumnos que no suban ningún trabajo con ese problema porque siguen vigentes las normas de penalización señaladas en el programa de la asignatura.

Finalizado el plazo para entregar el caso de un tema, se programará una clase virtual para la resolución del mismo. NO es necesario la asistencia a la clase para que el caso puntúe en la evaluación de la asignatura.

Para realizar la actividad de cine se va a proporcionar a los alumnos los enlaces para acceder a las dos películas/documentales que deberán visionar por su cuenta. Además, se le suministrará a los alumnos un mapa conceptual de los temas y unas preguntas que deben elaborar en relación a las películas y que serán el contenido de un trabajo que deberán entregar en las fechas que se les indique. En esas fechas, habrá una sesión a través de enseñanza virtual para corregir dichos trabajos.

# **Nuevos procedimientos de evaluación y cambios en su caso de los criterios (porcentajes) de evaluación**

Dada la situación actual, el examen hará de forma no presencial. Las pruebas de evaluación podrán ser grabadas. La fecha, salvo que se indique lo contrario, será la que está publicada hasta ahora y se notificará en cualquier caso la hora y el espacio virtual para realizarlo. Este examen no presencial se hará a través de la plataforma de enseñanza virtual. Contendrá limitaciones adicionales para evitar comportamientos no éticos por parte del alumnado. Básicamente estos cambios serán de proceso y no de contenidos. Se informará convenientemente a los alumnos de cómo será ese examen y de cómo deben hacer para identificarse, acceder a la prueba, contestarla y entregarla. En el caso de que el examen tuviera este formato, la valoración de las actividades de la asignatura de cara a la evaluación sería:

- Examen: 70%

- Actividad de cine: 30% (15% cada película/documental). La valoración de la actividad

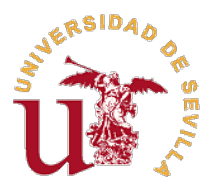

de cine dependerá íntegramente de los trabajos a entregar por cada una de las sesiones.

Los casos prácticos sumarían un punto adicional a esa nota. Los casos prácticos se valoran igual que antes. Cada una de dichas actividades (cine y casos prácticos) se sumará directamente a la nota global del alumno, sin ninguna restricción.

Los/as alumnos/as tendrán la posibilidad de optar al aprobado por curso. Para ello, deberán: haber entregado los seis casos prácticos y tener en cada uno de ellos una calificación de 10, y haber entregado los dos trabajos de la actividad de cine y tener en ambos una calificación de 10. En caso de querer optar por esta vía, el alumno que cumpla los criterios deberá comunicarlo por escrito a su tutor/a antes del examen de la asignatura. En este caso, la calificación final del alumno será de 5 y no podrá realizar el examen.

 Las puntuaciones de los casos y de la actividad de cine formarán parte de la nota en las siguientes convocatorias de septiembre y diciembre, siendo en estos casos la valoración la ya publicada en el proyecto docente (100% correspondiente al examen, un punto adicional por la actividad de cine y un punto adicional por la entrega de casos prácticos). En estas convocatorias si se aplicarán las restricciones para sumar actividades adicionales que constan en el proyecto docente (un 2,5 en cada parte del examen para poder hacer la media y un mínimo de un 4 en el examen para sumar casos prácticos y actividad de cine)

 Al ser el examen a través de enseñanza virtual, se puede dar el caso de que los/as alumnos/as se encuentren con dos tipos de problemas técnicos:

1. Que no tengan los medios técnicos para realizarlo (ordenador, conexión a internet y word u otro procesador de texto). En tal caso, lo tendrán que comunicar con más de siete días de antelación a la fecha del examen.

2. Que el día del examen no puedan establecer la conexión. En ese caso, tendrán que fotografiar la pantalla para mostrar la incidencia y comunicárselo a la coordinadora de la asignatura a lo largo de los dos días siguientes al examen.

En ambos casos, el examen se realizará al alumno/a de forma oral en la fecha que se le indique.

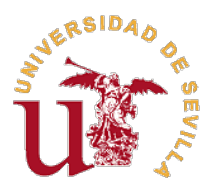

#### **Horarios y procedimiento de atención al estudiantado (tutorías)**

Dado que todos los alumnos y profesores se encuentran en una situación similar de trabajo virtual, el sistema de tutorías pasa a ser común tanto para alumnos como para profesores, de forma que se aproveche mejor el trabajo de todos. Por ello, para realizar cualquier consulta sobre el temario se ha creado un Foro de Tutoría en la Enseñanza Virtual. Para hacer la pregunta hay que pinchar en `Crear una cadena¿ o seguir preguntando o respondiendo en una Cadena ya existente.

Para una comunicación más informal entre los alumnos referida a la asignatura se ha creado también un Foro de Cafetería, destinado a los estudiantes, en el que no participan los profesores.

Los foros son los mismos para todos los alumnos, independientemente de su grupo, por lo que muchas respuestas que buscan ya estarán publicadas en los foros. Sin embargo, si es necesario, se creará en la página de contenidos un apartado de FAQ PREGUNTAS FRECUENTES que se nutrirá de estos foros, por lo que puede ser un buen lugar para resolver dudas, antes de escribirlas en el foro de Tutorías.

Para cuestiones más personales, sigue abierto el canal normal de contactar con el profesor a través de su correo electrónico.